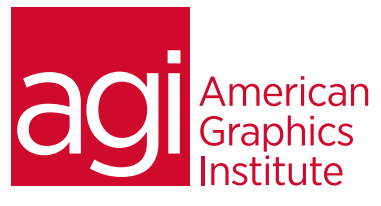

## Adobe Photoshop Advanced Training Course

*In this Photoshop training class for web graphics you'll discover how to quickly and easily create images for the Web, HTML email, and mobile use. This class covers file formats, image optimization, and creating effective web graphics with impact.*

## What you'll learn in this training course

- Advanced Selection Techniques
- Transformations and Distortions
- Advanced Masking and Adjustments
- Creating complex compositions
- Adding and correcting perspective
- Complex lighting and shadows
- Creating surfaces and textures
- Adding Depth and 3D effects

#### Audience for this training course

This course is designed for media professionals who have already completed the introduction and intermediate Photoshop courses, or for those who are considered power users.

#### Training course duration

This class is a two-days in length. It runs from 9:30 am- 4:30 pm. Lunch break is approximately from noon - 1:00 pm.

#### Training course curriculum

This training course uses lesson files and content from the Advanced Photoshop Digital Classroom, which was written and created by our instructors. These training courses are delivered by the same instructors that write this best-selling series.

#### Enrolling in this Adobe Photoshop Advanced training course

You can register for this training class online at [agitraining.com](http://www.agitraining.com/adobe/photoshop/classes/advanced), or by calling 781-376-6044 or 800-851-9237.

#### Locations for this Adobe Photoshop Advanced training course

You can attend classes at your training centers located in Boston, New York City, Philadelphia, on site at your office, or on-line. You can select the course location at the time of your registration.

#### Private and customized training course options

This training course can be offered as a private class for groups or individuals, and the content can be customized to meet your specific needs. You can call to speak with a training representative at 781-376-6044 or 800-851-9237 to discuss customizing this training course.

#### Goals and objectives for this training course

American Graphics Institute is focused on providing high-quality training courses for your professional development. We provide regularly scheduled small group courses along with private or customized training.

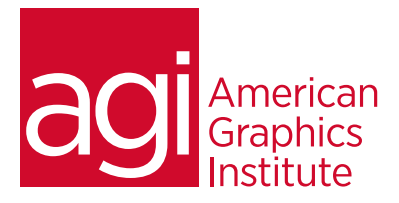

# Adobe Photoshop Advanced training class topics:

## Module 1: Advanced navigational features

Speeding up your navigation process Dynamic zooming and panning Creating your own keyboard shortcuts Customizing your menu items Maximizing rulers, guides, and grids Customizing your panels and workspaces

## Module 2: Using Adobe Bridge

Maximizing Adobe Bridge workspaces Creating and locating metadata Creating a Metadata Template Searching and filtering your content Using Adobe Bridge for automation Batch renaming your files

### Module 3: Advanced selection techniques

Building selection and transforming your selection Saving your selection as channels Refining your selection Going beyond the Magic Wand Quick Mask

### Module 4: The Pen tool: Beyond the primer

Precision creation of Pen paths Loading your path as a selection Creating a vector mask Defining a custom brush preset Saving the image for other applications

### Module 5: Color correcting like a Pro

Understanding color Using the Histogram panel Choosing your color settings Understanding Gamuts Defining highlight, shadow, and midtones Balancing the neutrals in an image Adding additional curve corrections Sharpening the image Painting your filter on your image Adjusting the Blending of the filter

## Module 6: Painting and retouching

Painting and retouching tools Using adjustment layers Adding a vector mask Organizing your Layers panel

## Module 7: Creating compositions

Applying Smart Filters The Adaptive Wide Angle filter Cloning buildings and other image areas Using a color look-up table

#### Module 8: Creating special effects

Adding Layer Style effects Adding interesting lighting effects Adding text effects

#### Module 9: Advanced use of vector tools

Taking advantage of vector objects Adding pixel and vector masks Converting your text to a path Adding a stroke to the text Adding a drop shadow Using a custom shape Pasting vector objects from Illustrator Saving your file for use outside of Photoshop

## Module 10: Creating images for the Web

### and application design

Optimizing graphics for on-screen presentation Adjusting the image size Applying the Unsharp Mask filter to an image Choosing the best file format for your image Previewing your image Creating a transparency effect in a JPEG image Saving your settings Using the color table Creating animations Saving slices out of Photoshop

### Module 11: Automation tools

Creating your own action Adding an Image Size and a Save action Creating a Droplet Creating your own keyboard shortcuts Using actions in Button mode

### Module 12: Using Photoshop for 3D

Creating 3D objects Viewing and transforming 3D objects Using Photoshop 3D in production workflows Working with custom meshes Downloading external 3D content